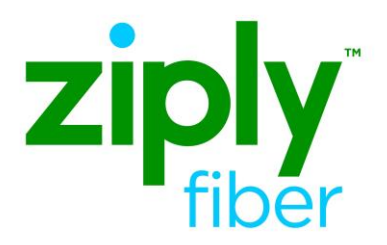

# **Ethernet EVC & UNI, ACT R – VTA/PNUM Changes**

#### **Contents**

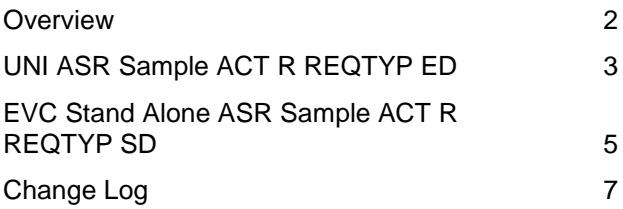

**Carrier Services**

**Jurisdiction: FV03 Effective Date: 05/01/2020 Revised Date:** 

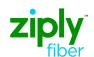

#### <span id="page-1-0"></span>**Overview**

This Job Aid can be used for all Ethernet products when changing the VTA and or the PNUM. The change will be done using an Activity of R. A Stand Alone EVC and a Stand-Alone UNI ASR must be submitted. Reminder: The PNUM on the EVC and the UNI must match on the R activity ASR's.

### <span id="page-2-0"></span>**UNI ASR Sample ACT R REQTYP ED**

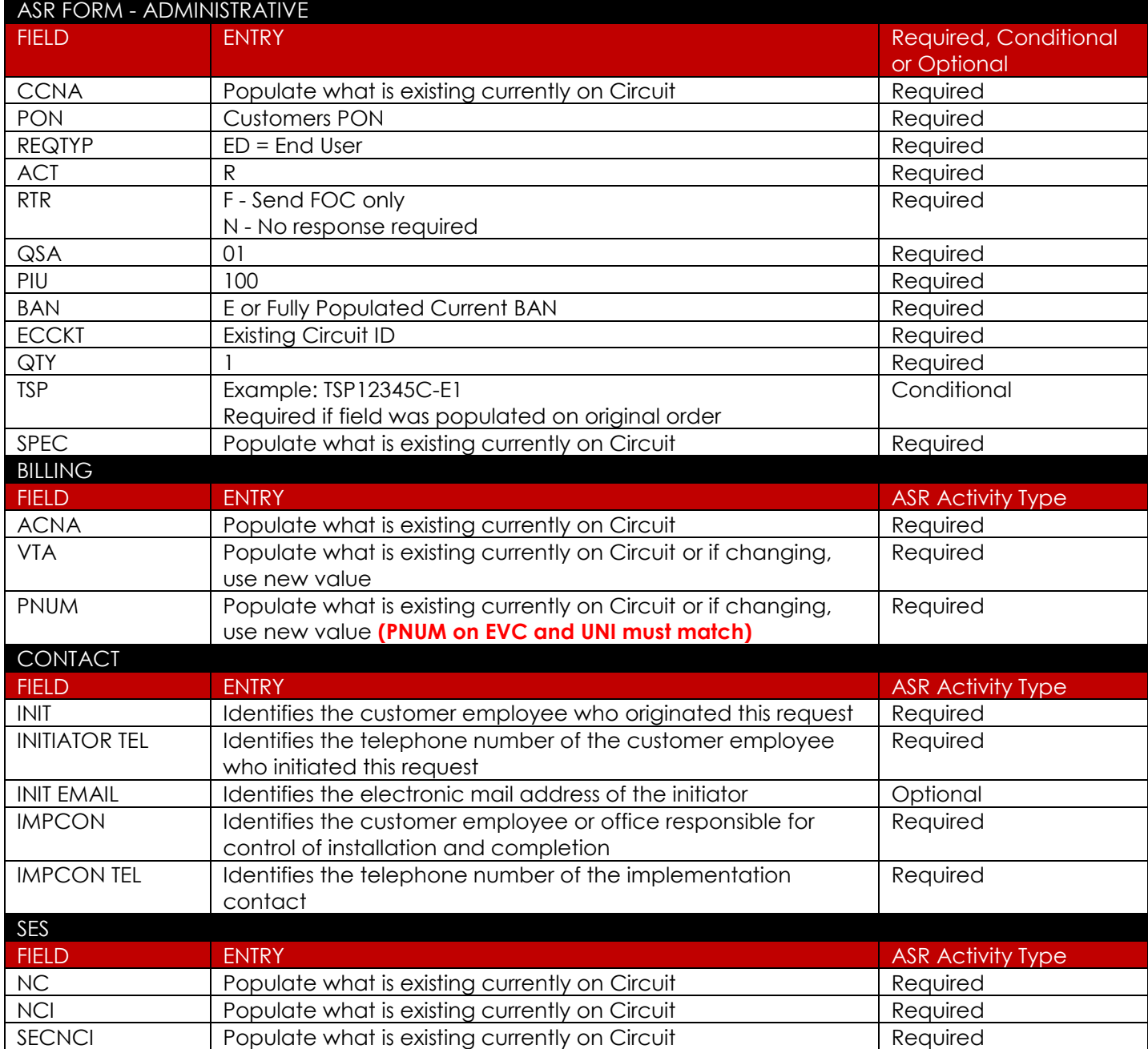

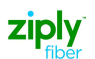

#### Ethernet EVC & UNI, ACT R – VTA/PNUM Changes

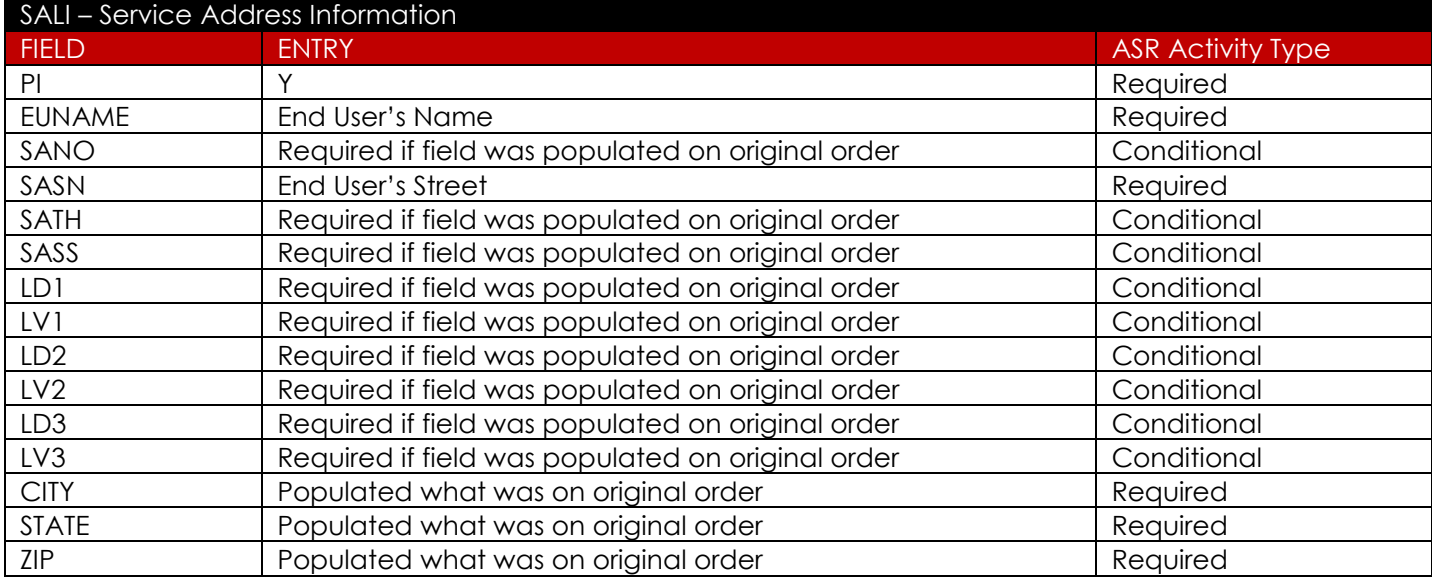

## <span id="page-4-0"></span>**EVC Stand Alone ASR Sample ACT R REQTYP SD**

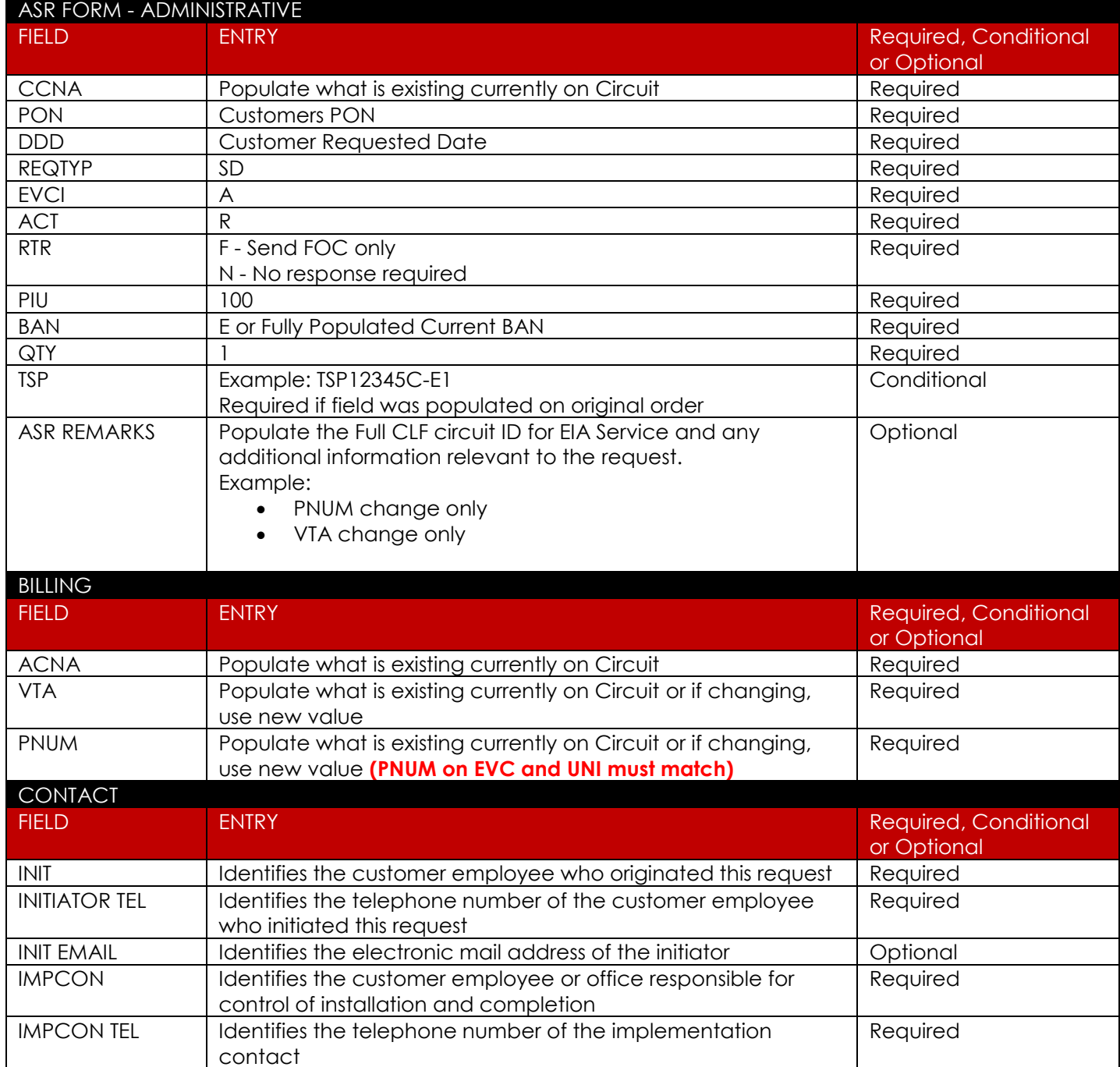

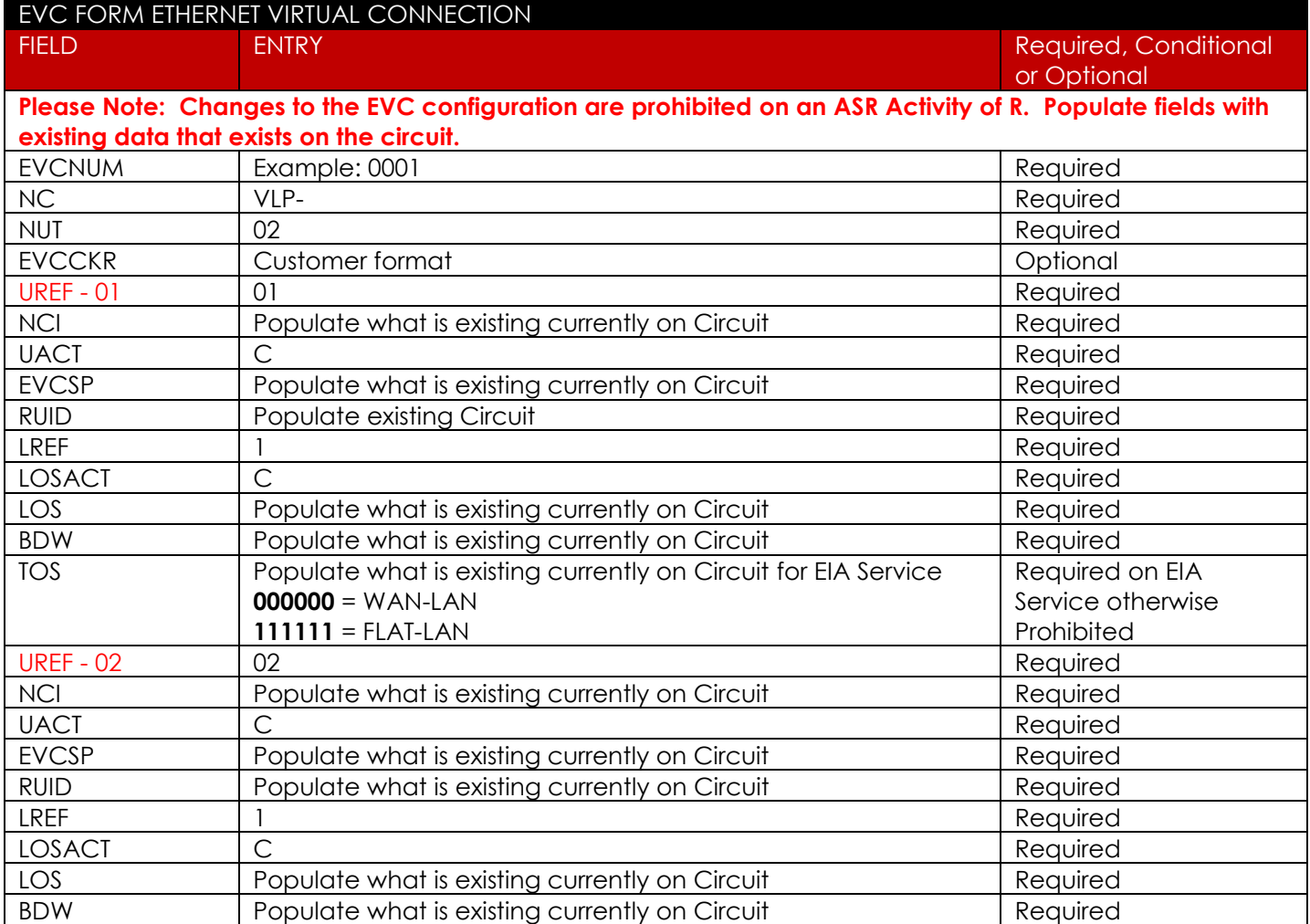

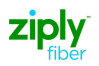

# <span id="page-6-0"></span>**Change Log**

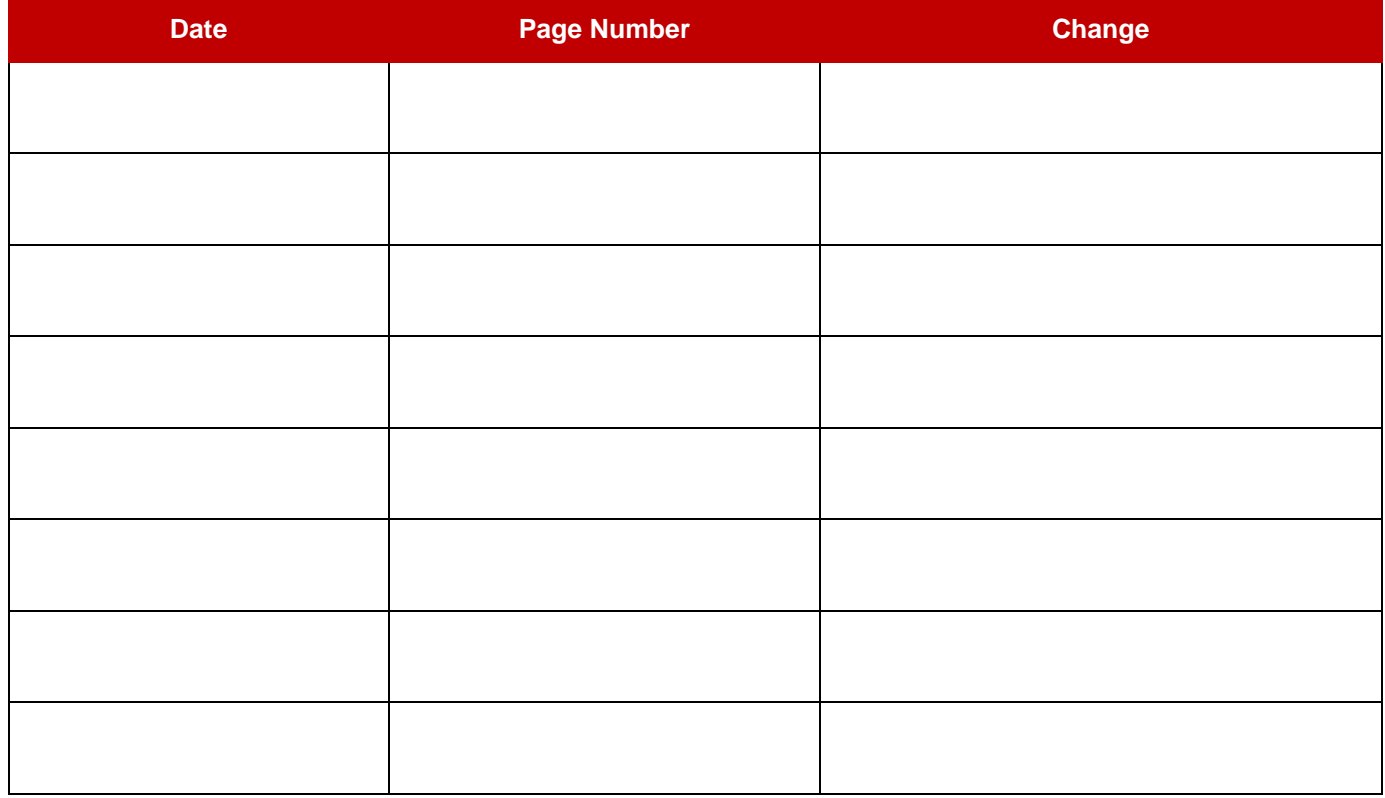